Parallélisation des algorithmes de points intérieurs pour la programmation linéaire Journées en l'honneur de Pierre Huard

Nelson Maculan<sup>1</sup> Luiz Carlos da Costa Jr<sup>1</sup> Fernanda Sousa Thomé<sup>1</sup> Geraldo Veiga<sup>2</sup>

<span id="page-0-0"></span> $1$ COPPE – Université Fédérale de Rio de Janeiro, Brésil

 ${}^{2}R^{n}$  Ciência e Tecnologia

24 et 25 novembre 2008

**AD A REAR A BY A BY A ROAD** 

### Outline

- 1 [A Brief History of Computational Linear Programming](#page-2-0)
	- **[Pioneers](#page-2-0)**
	- **[The Simplex Method](#page-3-0)**
	- **[The Ellipsoid Method](#page-3-0)**
	- **[Interior Point Methods](#page-5-0)**
- 2 [Implementation of Interior Point Methods](#page-6-0)
	- **[Dual-Affine Algorithm](#page-6-0)**
	- **[Primal-Dual Algorithm with infeasibilities](#page-8-0)**

- 3 [Parallelization of an Interior Point Method](#page-13-0)
	- **[Direct Factorization Methods](#page-13-0)**
- 4 [Parallelization strategies](#page-21-0)
- 5 [Experimenting with MUMPS](#page-22-0)
- 6 [Case study](#page-25-0)
- [Conclusion and future work](#page-28-0)
- 8 [References](#page-29-0)
- 9 [Matlab/Octave implementation](#page-31-0)

[Parallel LP](#page-0-0)

A Brief History of Computational Linear Programming

Pioneers

### Brief History of Computational LP - Pioneers

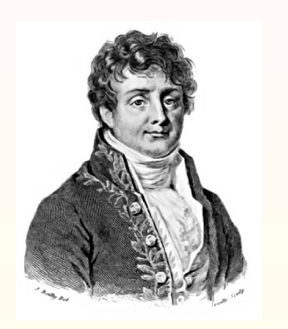

- **Pas loin d'ici: Fourier (1826) studies the** properties of system of linear inequalities
- De la Vallée-Poussin (1911) develops an iterative procedure for linear minimax estimation which can be adjusted to solve linear optimization problems (Farebrother, 2006)
- Kantorovich (1939) proposes rudimentary algorithm for linear programming applied to production planning
- <span id="page-2-0"></span>■ These contributions only come to attention after independent development of linear programming theory and the Simplex Method

A Brief History of Computational Linear Programming

**L**The Simplex Method

## Brief History of Computational LP - Simplex Method I

- **Early works by Leontief, von Neumann and Koopsman directly** influenced the theoretical development of linear programming (Dantzig, 2002)
- Exponential behavior in theory Almost linear in practice
- **Designed "to be computable", developed side-by-side with** digital computers (Dantzig, 2002)
- Orchard-Hays (1954) produces first successful LP software
- **Sparse matrix representation and product-form of the inverse**
- **Example 1** Largest problem solved:  $26 \times 71$  solved in 8 hours (Bixby, 2002)
- <span id="page-3-0"></span>**Example 2** Large scale methods: Dantzig-Wolfe and Benders decomposition

[Parallel LP](#page-0-0)

A Brief History of Computational Linear Programming

**L**The Simplex Method

### Brief History of Computational LP - Simplex Method II

- Sparse LU representation of the basis with Bartel-Golub/Forrest-Tomlin/Fletcher-Matthews updates.
- **More recent linear algebra improvements such as Markowitz** threshold and sparse partial pivoting (Bixby, 2002)
- **Modern implementations: CPLEX, Xpress and open source** Glpk
- **Parallel implementations of the simplex method usually** exploits special structures
- A general approach hindered by the changing sparse pattern of the basic matrix
- **The Ellipsoid Method (Khachiyan, 1979)**
- **Revolutionary for complexity theory without computational** impact

[Parallel LP](#page-0-0)

A Brief History of Computational Linear Programming

**L**Interior Point Methods

### Brief History of Computational LP - Interior Point I

- Karmarkar's algorithm (Karmarkar, 1984)
	- **Projective algorithm with a potential function sets a lower** complexity for linear programming:  $\mathcal{O}(n^{3.5}L)$
	- **Example 1** Claims of great performance gains for a dual-affine scaling variant (Adler et al., 1989a)
	- Similar algorithm had gone unnoticed by LP researchers (Dikin, 1967)
- <span id="page-5-0"></span>**Primal-Dual/Path Following methods** 
	- New wave of interest in linear programming reintroduces path-following methods developed in the nonlinear context: Logarithm Barrier Function (Fiacco and McCormick, 1968) and Method of Centers (Huard, 1967)
	- Central trajectory methods with lower complexity  $O(n^3L)$
	- **Primal/Dual infeasible methods become standard for** implementation, included in leading LP software.

**KORKAR KERKER E VOOR** 

Dual-Affine Algorithm

### Affine-Dual Algorithm

**c**, x n-vectors; A  $m \times n$  matrix; b, y m-vectors

$$
\max \, \{ b^\top x \mid A^\top y \leq c \}
$$

**Add slack variables** 

$$
\max \{b^{\top}x \mid A^{\top}y + v = c, v \ge 0\}
$$

■ Scaling transformation

$$
\hat{v} = D_{v}^{-1}v \text{ where } D_{v} = \text{diag}(v_1^k, \dots, v_m^k)
$$

<span id="page-6-0"></span>**Projected gradient as search direction** 

$$
h_y = (AD_v^{-2}A^\top)^{-1}b \text{ and } h_v = -A^\top h_y
$$

Dual-Affine Algorithm

### Affine-Dual Algorithm II

**1 procedure** dualAffine (A, b, c, y<sup>0</sup>, stopping criterion,  $\gamma$ )  $2 k := 0$ : 3 do stopping criterion not satisfied  $\rightarrow$  $\vert 4 \vert$  $k := c - A^{\top} y^k;$ 5  $D_v := \text{diag}(v_1^k, \ldots, v_m^k);$ 6  $h_y := (AD_y^{-2}A^\top)^{-1}b;$  $h_{\mathsf{v}} = -\mathsf{A}^\top h_{\mathsf{y}}$ 8 if  $h_v > 0 \rightarrow$  return fi; 9  $\alpha := \gamma \times \min\{-\nu_i^k/(h_v)_i \mid (h_v)_i < 0, i = 1, ..., m\};$ 10  $y^{k+1} := y^k + \alpha h_y;$ 11  $k := k + 1$ ; 12 od 13 end dualAffine

Primal-Dual Algorithm with infeasibilities

### Primal-Dual Algorithm with infeasibilities I

Formulation:

- **Upper bounds for a subset of variables**
- $\blacksquare$  C, x, s, z are *n*-vectors
- $u_b$ ,  $x_b$ ,  $s_b$ ,  $w_b$   $n_b$ -vectors  $x_n$ ,  $s_n$   $n_n$ -vectors
- A  $m \times n$  matrix b, y m-vectors

**Add slack variables** 

min {
$$
c^{\top}x \mid Ax = b, x_b + s_b = u_b, x \ge 0, s_b \ge 0
$$
}

<span id="page-8-0"></span>
$$
\max \{ b^{\top} y - u_b^{\top} w_b \mid A_b^{\top} y - w_b + z_b = c_b, A_n^{\top} y + z_n = c_n, w_b \ge 0, z \ge 0 \}
$$

Primal-Dual Algorithm with infeasibilities

### Primal-Dual Algorithm with infeasibilities II

$$
\blacksquare X = \mathsf{diag}(x), S = \mathsf{diag}(s), W = \mathsf{diag}(w), Z = \mathsf{diag}(z)
$$

 $\blacksquare$   $\mu$  Central trajectory parameter

Karush-Kuhn-Tucker conditions:

$$
Ax = b
$$
  
\n
$$
x_b + s_b = u_b
$$
  
\n
$$
A_b^{\top} y - w_b + z_b = c_b
$$
  
\n
$$
A_n^{\top} y + z_n = c_n
$$
  
\n
$$
XZe = \mu e
$$
  
\n
$$
S_b W_b e = \mu e
$$
  
\n
$$
x, s_b, w_b, z > 0
$$

K ロ X K @ X K 할 X K 할 X 및 할 X 9 Q Q\*

Primal-Dual Algorithm with infeasibilities

### Primal-Dual Algorithm with infeasibilities III

System of equations with primal and dual infeasibilities

$$
A\Delta x^{k} = -(Ax^{k} - b) = r_{p}^{k}
$$
  
\n
$$
\Delta x_{b}^{k} + \Delta s_{b}^{k} = -(x_{b}^{k} + s_{b}^{k} - u_{b}) = r_{u}^{k}
$$
  
\n
$$
A_{b}^{\top} \Delta y^{k} - \Delta w_{b}^{k} + \Delta z_{b}^{k} = -(A_{b}^{\top} y^{k} + z_{b}^{k} - w_{b}^{k} - c_{b}) = (r_{d}^{k})_{b} = 0
$$
  
\n
$$
A_{b}^{\top} \Delta y^{k} + \Delta z_{b}^{k} = -(A_{b}^{\top} y^{k} + z_{b}^{k} - c_{b}) = (r_{d}^{k})_{n}
$$
  
\n
$$
Z^{k} \Delta x^{k} + X^{k} \Delta z^{k} = -(X^{k} Z^{k} e - \mu_{k} e) = r_{xz}^{k}
$$
  
\n
$$
W_{b}^{k} \Delta s_{b}^{k} + S_{b}^{k} \Delta w_{b}^{k} = -(W_{b}^{k} S_{b}^{k} e - \mu_{k} e) = (r_{sw}^{k})_{b}
$$

**KID KIN KEX KEX E YORCH** 

Primal-Dual Algorithm with infeasibilities

### Primal-Dual Algorithm with infeasibilities IV

**Normal Equations** 

$$
A\Theta^k A^\top \Delta y^k = \bar{b}
$$

where

$$
\Theta^k = \begin{bmatrix} (Z_b^k (X_b^k)^{-1} + W_b^k (S_b^k)^{-1})^{-1} & 0\\ 0 & (Z_n^k)^{-1} X_n^k \end{bmatrix}
$$

$$
\bar{b} = r_p^k + A_b \Theta_b^k ((r_d^k)_b + (S_b^k)^{-1} (r_{sw}^k - W_b r_u^k) - (X_b^k)^{-1} r_{xz}^k) + A_n \Theta_n^k ((r_d^k)_n - (X_n^k)^{-1} r_{xz}^k)
$$

**KID KIN KEX KEX E YORCH** 

Primal-Dual Algorithm with infeasibilities

### Primal-Dual Algorithm with infeasibilities V

■ Other search direction computed without substantial computational effort

$$
\Delta x_b^k = \Theta_b^k A_b^\top \Delta y^k - \Theta_b^k ((r_d^k)_b +
$$
  
\n
$$
(S_b^k)^{-1} (r_{sw}^k - W_b r_u^k) - (X_b^k)^{-1} (r_{xz}^k)_b)
$$
  
\n
$$
\Delta x_n^k = \Theta_n^k A_n^\top \Delta y^k - \Theta_n^k ((r_d^k)_n - (X_n^k)^{-1} (r_{xz}^k)_n)
$$
  
\n
$$
\Delta s_b^k = r_u^k - \Delta x_b^k
$$
  
\n
$$
\Delta z^k = (X^k)^{-1} (r_{xz} - Z^k \Delta x^k)
$$
  
\n
$$
\Delta w_b^k = A_b^\top \Delta y^k + \Delta z_b^k
$$

**KID KIN KEX KEX E YORCH** 

Direct Factorization Methods

## Parallelization opportunities in Interior Point Direct Factorization I

**Nain computational step common to all variants is the** solutions of a system of normal equations

$$
A\Theta^k A^\top \Delta y^k = \bar{b}
$$

**KORK EX KEY KEY YOUR** 

- **Examining an implementation in Matlab/Octave, potentially** computationally expensive steps:
- Computing system matrix

 $B = A * sparse (diag(d)) * A';$ 

<span id="page-13-0"></span>**Custom parallel sparse linear algebra** 

Direct Factorization Methods

## Parallelization opportunities in Interior Point Direct Factorization II

**Example: BandM from the Netlib collection** 

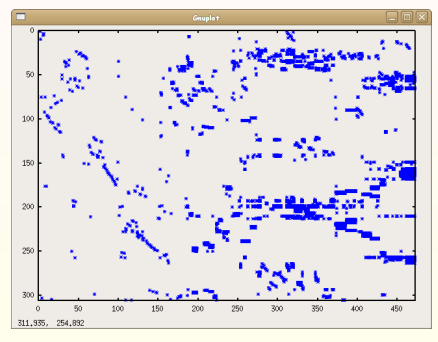

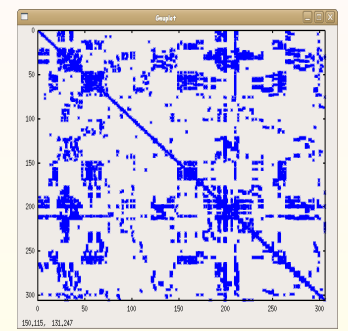

 $4$  ロ )  $4$   $\overline{r}$  )  $4$   $\overline{z}$  )  $4$   $\overline{z}$  )

**Contract** 

 $2990$ 

Direct Factorization Methods

# Parallelization opportunities in Interior Point Direct Factorization III

■ Order for sparsity

 $ordering = symamd(B);$ 

Reordering for sparsity: Matrix  $AA^{\top}$  and Cholesky factors without ordering (Adler et al., 1989b)

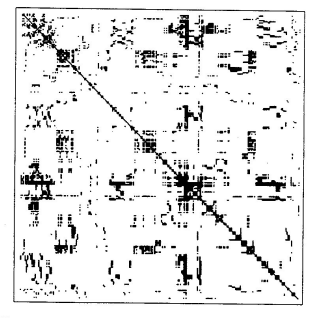

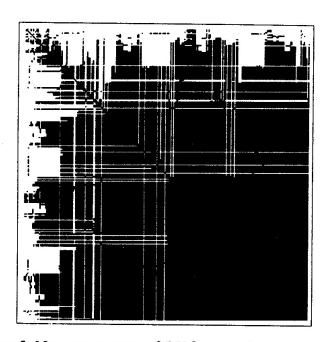

**L** Direct Factorization Methods

# Parallelization opportunities in Interior Point Direct Factorization IV

 $\blacksquare$  Matrix  $AA^{\top}$  and Cholesky factors after minimum degree ordering

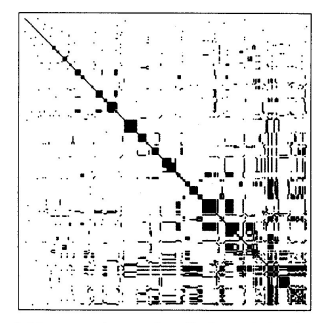

Figure 6. Nonzero pattern of  $AA<sup>T</sup>$  after ordering (minimum degree ordering heuristic).

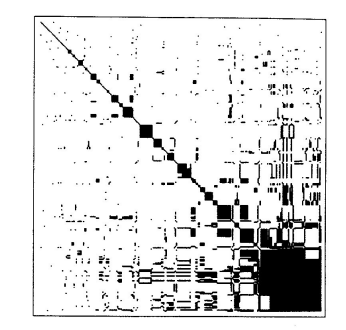

Figure 7. Nonzero pattern of LU factors after ordering (minimum degree ordering heuristic).

 $\mathbf{A} \equiv \mathbf{A} + \mathbf{B} + \mathbf{A} + \mathbf{B} + \math$ 

 $2Q$ 

Direct Factorization Methods

## Parallelization opportunities in Interior Point Direct Factorization V

- Reordering rows of A to avoid fill-in
- Optimal ordering is NP-Complete (Yannakakis, 1981)
- **EXA** Linear solvers compute the ordering during the *Analyse* step, based solely on the matrix sparsity pattern
- **Performed only once in interior point algorithms, sparsity** pattern are identical for all iterations
- Parallel/Distributed MPI based implementations available: [ParMETIS](http://glaros.dtc.umn.edu/gkhome/metis/parmetis/overview)

# Parallelization opportunities in Interior Point Direct Factorization VI

**Direct Cholesky factorization** 

 $\mathsf{R} = \mathsf{chol}(\mathsf{B}(\mathsf{ordering}, \mathsf{ordering})))$ 

- Repeated at every iteration, consumes most of the computational effort
- For larger problems: Main parallelization target
- **E** Chart displaying the portion of the algorithm running time for Netlib problems, suggesting a increase with size
- Available Parallel/Distributed implementations: [MUMPS](http://graal.ens-lyon.fr/MUMPS/) (Amestoy et al., 2000) for distributed memory architectures and [PARDISO](http://www.pardiso-project.org/) for shared memory

Direct Factorization Methods

## Parallelization opportunities in Interior Point Direct Factorization VII

■ Triangular Solution for rhs

 $dy (ordering) = R \ (R' \ bbar (ordering))$ ;

- General sparse linear algebra parallelization
- In distributed implementations, parallelization implied by Factorization step

**L** Direct Factorization Methods

## Parallelization opportunities in Interior Point Direct Factorization VIII

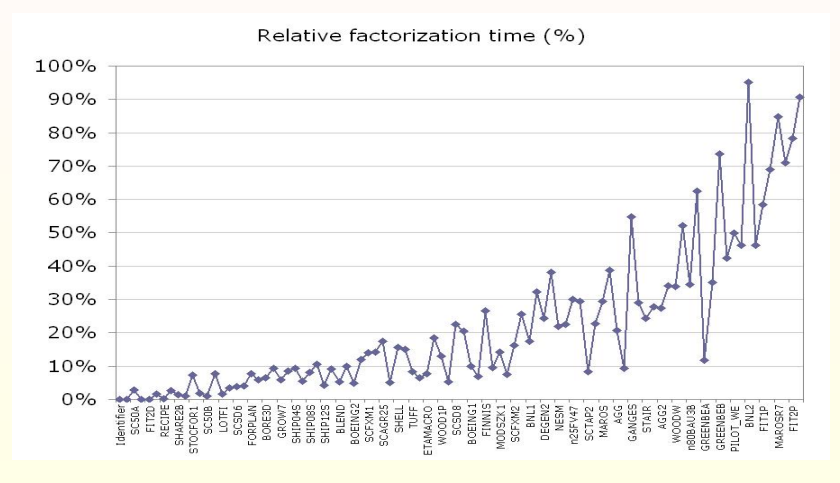

### Parallelization strategies

#### **• MPI: Message Passing/Distributed Memory**

- Standard for high-performance computing
- $\blacksquare$  Processors operate with private memory spaces, sharing results of only through point-to-point or collective communication
- Goals are high performance, scalability and portability
- Bindings for Fortran and C/C++
- Target architectures are both high performance computer clusters tightly linked with fast switched interconnects and grids of loosely-coupled systems
- Shared memory multiprocessing
	- **Multiple computing threads operate in shared memory space**
	- Programming standards: OpenMP and Pthreads (Posix threads)
	- Suited for multi-core processor architectures
- <span id="page-21-0"></span>**Hybrid model of parallel programming use multi-core MPI** nodes executing shared memory threads4 D X 4 P X 3 + 4 B X 3 B X 9 Q Q

### Experimenting with MUMPS

- Multifrontal Massively Parallel Solver [MUMPS](http://graal.ens-lyon.fr/MUMPS/) (Amestoy et al., 2000) for distributed memory architectures
- **Multifrontal methods first build an assembly tree**
- At each node, a dense submatrix (frontal matrix) is assembled using data from the original matrix and from the children of the node
- **Main source of parallelism consists in simultaneously assigning** same level frontal matrices onto separate processors
- **MUMPS** uses standard linear algebra libraries BLAS, BLACS, **ScaLAPACK**
- **BLAS** functions can use shared memory parallelism, depending on implementation
- <span id="page-22-0"></span>**Experiments with Netlib collection unsuccessful due to small** size, but suggest better performance as [pr](#page-21-0)[ob](#page-23-0)[le](#page-21-0)[m](#page-22-0)[s](#page-23-0) [g](#page-21-0)[r](#page-22-0)[o](#page-24-0)[w](#page-25-0)

Experimenting with MUMPS

### Multifrontal assembly trees for two orderings

<span id="page-23-0"></span>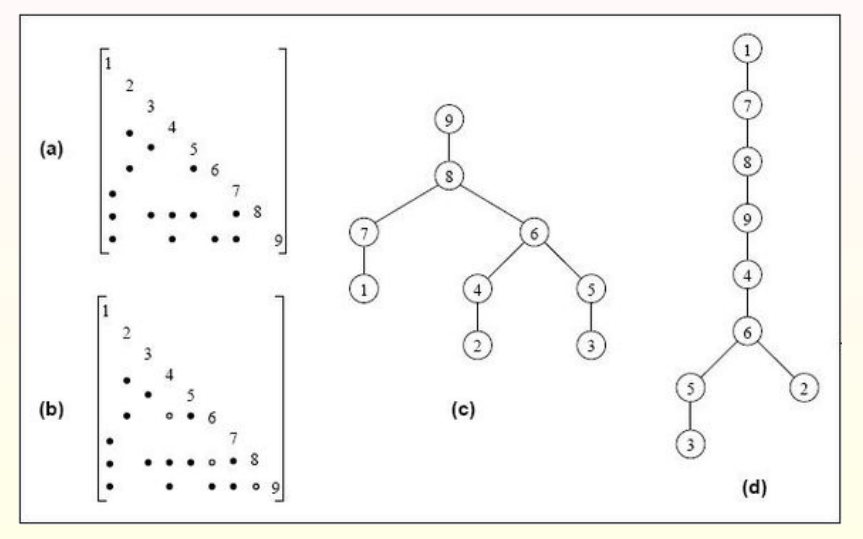

 $2990$ **K ロ ≯ K 伊 ⊁ K ヨ ≯** 

Experimenting with MUMPS

#### Experiments with Netlib problems

<span id="page-24-0"></span>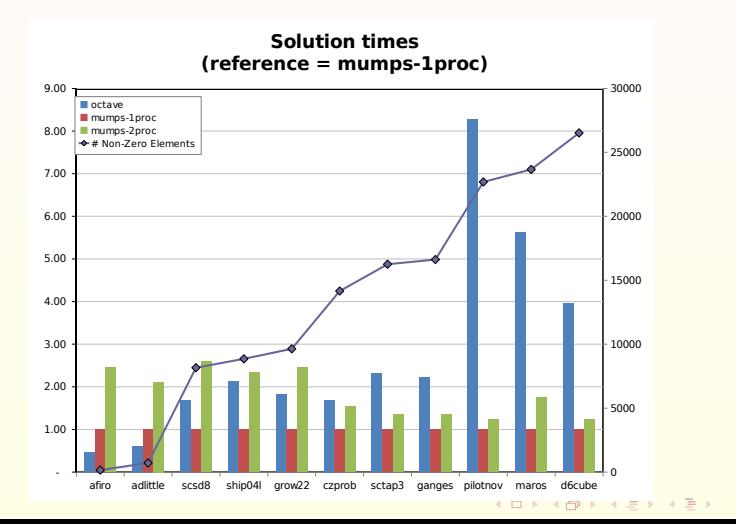

 $OQ$ 

 $\equiv$ 

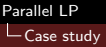

#### Power system expansion planning model

- **Example 2** Linear relaxation of mixed integer planning model for the expansion of a combined hydro and thermal power system
- **Formulated with Optgen** $\odot$  modeling tool, developed by [PSR](http://www.psr-inc.com.br)
- **Problem instance generated with Brazilian system of 280** hydro and 120 thermal plants
- LP size: 840285 columns, 598066 rows and 2462627 nonzeros entries

**KID KIN KEX KEX E YORCH** 

<span id="page-25-0"></span>Interior Point linear system: 360455 rows and 27390204 nonzeros

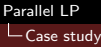

### Case Study Experiment

- **Experiment solves one typical system from an interior point** iteration
- **SGI Altix ICE 8200 with 64 quad-Core Intel Xeon CPU and** 512 Gbytes of distributed RAM, using a Infiniband interconnect
- Software infrastructure: MUMPS 4.8.3 with BLAS, BLACS, ScaLAPACK provided by Intel MKL 10.1
- **MUMPS** is successful in low-scale parallelization
- **Times for the Analyze stage comparable**
- **T** Total computation is dominated by matrix-matrix multiplication
- **Shared memory parallelism using OpenMP in the BLAS and** Lapack routines has little effect in this architecture

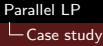

## MUMPS Speedup

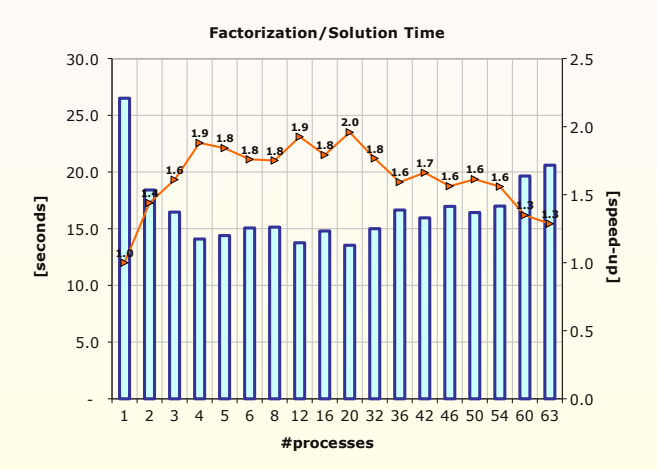

**K ロ ト イ ト イ ミ ト イ**  $\equiv$  +  $\equiv$  $2990$ 

### Conclusion and future work

- **EXT** Large-scale problems using implementations with direct factorization can profit from parallelization, but less than expected
- **Parallelization still an art form: No assurance of performance,** too dependent on the infrastructure and algorithms
- **NUMPS** and other MPI-based tools are designed for high performance clusters
- **Multi-core workstations are a better suited for shared memory** parallelization
- Other sources of parallelism must be addressed
- **Experiments with iterative methods for solving interior point** linear systems
- <span id="page-28-0"></span>**Full implementation of the primal-dual algorithm for HPC** environment

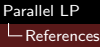

#### References I

- I. Adler, N. Karmarkar, M. Resende, and G. Veiga. An implementation of Karmarkar's algorithm for linear programming. Mathematical Programming, 44:297–335, 1989a. doi: 10.1007/BF01587095. URL <http://citeseer.ist.psu.edu/173633.html>.
- I. Adler, N. Karmarkar, M. G. C. Resende, and G. Veiga. Data structures and programming techniques for the implementation of Karmarkar's algorithm for linear programming. ORSA J. Computing, 1(2):84–106, 1989b. doi: 10.1007/BF01587095. URL <http://citeseer.ist.psu.edu/adler89data.html>.
- P. R. Amestoy, I. S. Duff, and J. Y. L'Excellent. Multifrontal parallel distributed symmetric and unsymmetric solvers. Computer Methods in Applied Mechanics and Engineering, 184:501–520, 2000. doi: 10.1016/S0045-7825(99)00242-X.
- Robert E. Bixby. Solving real-world linear programs: A decade and more of progress. Oper. Res., 50(1):3–15, 2002. ISSN 0030-364X. doi: http://dx.doi.org/10.1287/opre.50.1.3.17780.
- George B. Dantzig. Linear programming. Oper. Res., 50(1):42–47, 2002. ISSN 0030-364X. doi: 10.1287/opre.50.1.42.17798.
- C.J. de la Vallée-Poussin. Sur la méthode de l'approximation minimum. Ann. Soc. Sci. Bruxelles, 35:1–16, 1911.
- I. I. Dikin. Iterative solution of problems of linear and quadratic programming. Soviet Mathematics Doklady, 8: 674–675, 1967.
- Richard William Farebrother. A linear programming procedure based on de la vallée poussin's minimax estimation procedure. Computational Statistics & Data Analysis, 51(2):453–456, 2006. doi: 10.1016/j.csda.2005.10.005.
- <span id="page-29-0"></span>A.V. Fiacco and G.P. McCormick. Nonlinear programming: Sequential unconstrained minimization technique. John Wiley and Sons, New York, 1968.

**AD A REAR A BY A BY A ROAD** 

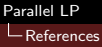

#### References II

- J. B. J. Fourier. Solution d'une question particulière du calcul des inégalités. Nouveau Bulletin des Sciences par la Société Philomatique de Paris, pages 99–100, 1826, reprinted: G. Olms, Hildesheim, 1970, pp. 317-319.
- P. Huard. Resolution of mathematical programming with nonlinear constraints by the method of centers, pages 209–219. North-Holland, Amsterdam, 1967.
- L. V. Kantorovich. Mathematical methods of organizing and planning production. Management Sciences, 6: 366–422, 1939. English translation of the Russian original published in 1939 by the Publication House of the Leningrad State University.
- N. Karmarkar. New polynomial-time algorithm for linear programming. Combinatorica, 4:373–395, 1984. doi: 10.1007/BF02579150.
- L. G. Khachiyan. A polynomial algorithm in linear programming. Soviet Mathematics Doklady, 20:1979, 1979.

**KORK EX KEY KEY YOUR** 

M. Yannakakis. Computing the minimum fill-in is NP-complete. SIAM J Alg Disc Meth. 2:77–79, 1981.

```
1 function [x, y, s, w, z, fr, fd] = pdBounds(A, b, c, u, ub)<br>2 %
 2 % ˜˜˜˜˜˜˜˜˜˜˜˜˜˜˜˜˜˜˜˜˜˜˜˜˜˜˜˜˜˜˜˜˜˜˜˜˜˜˜˜˜˜˜˜˜˜˜˜˜˜˜˜˜˜˜˜˜˜˜˜˜˜˜˜˜˜˜˜˜˜˜˜˜˜˜˜˜
 3 % Version : 2008-07-15<br>4 %
 \frac{4}{5} %
 5 % Primal−dual interior − point method for problems with equality constraints,<br>6 % bounded and unbounded variables
6 % bounded and unbounded variables
\begin{matrix} 7 & \frac{9}{6} \\ 8 & \frac{9}{6} \end{matrix}8 % P rimal: min {c' x | Ax = b, x(ub) + s(ub) = u(ub), x, s(ub) > = 0}<br>9 % Dual: max{b' y - u' (ub) w(ub) | A' y - w(ub) + z = c, w > = 0, z
      % Dual: \max\{b'y - u'(ub)w(ub) \mid A'y - w(ub) + z = c, w \ge 0, z \ge 0\}%
\frac{10}{11}11 % in put: A - m \times n sparse constraint matrix<br>12 % b - m x 1 resource vector
12 % b − m x 1 resource vector<br>13 % c − n x 1 cost vector
13 % c − n x 1 cost vector<br>14 % u − n x 1 bounds vect
14 % u - n \times 1 bounds vector<br>15 % ub - n \times 1 vector (maxin
      % ub − n x 1 vector (maximum dimension) with indices of bounded variables<br>%
\frac{16}{17}17 % output: x - n \times 1 vector of primal solutions 18 % y - m \times 1 vector of dual solutions f
18 % y − m x 1 vector of dual solutions for equality constraints<br>19 % s − n x 1 vector of primal slacks (defined for indices in u
19 % s − n x 1 vector of primal slacks (defined for indices in ub only)<br>20 % w − n x 1 vector of dual solutions for upper-bound constraints
20 % w − n x 1 vector of dual solutions for upper-bound constraints<br>21 % z − n x 1 vector of dual slacks
21 % z - n \times 1 vector of dual slacks<br>22 % fo — primal objective value
22 \frac{6}{6} fp − primal objective value<br>23 % fd − dual objective value
      \frac{\%}{\%} fd - dual objective value
\frac{24}{25}25 % Internal parameters:<br>26 % itmax - Maxin
26 % itm ax − Maximum number of iterations in algorithm<br>27 % tol − Convergence tolerance
27 % tol − Convergence tolerance<br>28 % tolzro – Tolerance to zero
                       tolzro - Tolerance to zero
```
Matlab/Octave implementation

```
29 % \times 0 face − Factor for computing minimum entry in x0<br>30 % max_diag − Maximum diagonal element allowed
30 % m ax_diag − Maximum diagonal element allowed<br>31 % min_eta − Minimum safety factor in step
\frac{31}{32} % min eta – Minimum safety factor in step<br>\frac{32}{32} %
32 % −−−−−−−−−−−−−−−−−−−−−−−−−−−−−−−−−−−−−−−−−−−−−−−−−−−−−−−−−−−−−−−−−−−−−−−−−−−−−
33
34 % Check in put arguments<br>35 if nargin \tilde{=} 5
35 if nargin \tilde{=} 5<br>36 error('pdBou
36 error ('pdBounds: Unissing Universite Source quired');<br>37 end
      end
38
39 if ("is sparse(A)) error ('pdBounds: Matrix A is inot sparse'); end<br>40 [m, n] = size(A);40 [m, n] = size(A);<br>41 if (m \le 0 || n \cdot41 if (m \le 0 \mid n \le 0)<br>42 error ('nd Bounds: Ma
42 error ('pdBounds: Matrix A must be nontrivial');<br>43 end
      end
44 if (n \approx length(c))<br>45 error ('pdBounds:
45 error ('pdBounds: size of vector c must match number of columns in A');<br>46 end
      end
47 if (m \approx length(b))<br>48 error ('pdBounds:
48 error ('pdBounds: size of vector b must match number of rows in A');<br>49 end
49 end
      if (n \approx length (u))51 error ('pdBounds: size of svector susmust smatch snumber of scolumns sin A');<br>52 end
      52 end
53
54 % Build Indices for bounded and unbounded variables<br>55 nub = setdiff ([1:n], ub):
55 nub = set diff ([1:n], ub);<br>56 nub = size (ub, 2); n_nubn_ ub = size ( ub , 2 ); n_ nub = n - n ub;
57
```
Matlab/Octave implementation

```
58 % P recompute norms<br>59 nrm_b = norm (b, 2);
59 nrm b = norm (b, 2); nrm c = norm (c, 2); nrm cb = norm (c (ub), 2);<br>60 if (n_{-ub} > 0)60 if (n_{-}ub > 0)<br>61 nrm-u = nou
61 nrm_u = norm(u(ub), 2);<br>62 else
62 else<br>63 nr
63 nrm_{-u} = 0;<br>64 end
      64 end
65
66 % Set internal parameters<br>67 itmax = 100:
67 itm ax = 100;<br>68 tol = 1.e -8:<br><sup>96</sup> Convergence tolerance
      \begin{array}{l} \text{tol} = 1.\text{e}-8;\\ \text{tolzro} = 1.\text{e}-20; \end{array} % Convergence tolerance
69 to \vert z \vert = 1. e −20;<br>
70 x0 fac = 10:<br>
70 x0 fac = 10:<br>
8 Factor computing
70 \times 0 factor computing minimum entry in \times 0<br>
71 \text{ max-disar} = 1 \text{ e} + 20:<br>
\% Maximum diagonal element allowed
71 m ax diag = 1. e + 20;<br>
72 m in eta = .9995;<br>
\% Minimum safety factor in step
                                                         % Minimum safety factor in step
73
74 % Start CPU clock<br>75 ts=cputime;
      ts =cputime ;
76
77 % I nitialize arrays and variables<br>78 x = zeros(n, 1): s = zeros(n, 1): w
78 x = zeros(n, 1); s = zeros(n, 1); w = zeros(n, 1); z = zeros(n, 1);<br>
79 rd = zeros(n, 1); ru = zeros(n, 1); rx = zeros(n, 1); rsw = zeros(rd = zeros(n, 1); ru = zeros(n, 1); rx = zeros(n, 1); rsw = zeros(n, 1); dx = zeros(n, 1);80 ds = zeros (n,1); dw = zeros (n,1); dz = zeros (n,1); tn = zeros (n,1);<br>81 v = zeros (m,1); dv = zeros (m,1); rp = zeros (m,1); tm = zeros (m,1);
      y = \text{zeros}(m, 1); dy = \text{zeros}(m, 1); rp = \text{zeros}(m, 1); tm = \text{zeros}(m, 1); mu = 0;
82
83 % Find minimum degree ordering for a sparse Cholesky factorization of ADA'<br>84 B = A*A': ordering = symamd(B):
      B = A*A': ordering = symamd(B):
85
      % Compute initial primal solution
```

```
87 R = \text{chol}(B(\text{ordering}, \text{ordering}));<br>88 if (n \text{ub} > 0)88 if (n_-\text{ub} > 0)<br>89 bbar = 2*b
 89 b b a r = 2∗b − A(:,ub)*u(ub);<br>90 tm (ordering) = R\(R'\bbar(o
            tm( ordering) = R\(R'\boldsymbol{\theta}) ordering ) ;
 91 x(ub) = .5*(A(:, ub))*tm + u(ub));<br>92 min \times 0 = max(norm(x(ub), inf)/x0fac)92 minx0 = max(norm(x(ub), inf)/x0fac, nrm_u/x0fac);<br>93 x( ub ) = max(minx0, x( ub));93 x(ub) = max(minx0, x(ub));<br>94 s(ub) = u(ub) - x(ub);94 s (ub) = u (ub) - x (ub);<br>95 s (ub) = max(min \times 0, s (ub))95 s (ub) = max(min \times 0, s (ub));<br>96 if (n_-ub > 0)96 if (n_{-}ub > 0)<br>97 x(nub) = 097 x(nub) = .5*(A(:,nub)'*tm);<br>98 min \times 0 = max(norm(x(nub), inf))98 minx0 = max(norm(x(nub), inf)/x0fac, nrm_b/x0fac);<br>99 x(nub) = max(minx0, x(nub));
            x(nub) = max(minx0, x(nub));
\frac{100}{101}101 else<br>102 tm
102 tm(ordering) = R\(R'\b(ordering));<br>103 x = A'*tm:
           x = A' * tm:
104 minx0 = max(norm(x, inf)/x0fac, nrm_b/x0fac);
105 x = max(min \times 0, x);<br>106 end
        end
\frac{107}{108}% Set initial dual interior solution
109 z = \text{ones}(n, 1). / x; z = (\text{max}(1, \text{nm-c}) / \text{norm}(z, 2)) * z;<br>110 \text{if}(n_{-1}, b > 0)if ( n_u b > 0 )111 w(ub) = ones (n_ub, 1)./s(ub); w(ub) = (max(1, nrm_cb)/norm(w(ub), 2))*w(ub);112 end
113 v = zeros(m, 1):
\frac{114}{115}% Main algorithm loop
```

```
116<br>117
        for iter = 0 itm ax
118<br>119
119 % A d just dual slacks for bounded variables to force zero dual residual<br>120 if (n \cdot ub > 0)120 if (n_{-1}nb > 0)<br>121 rd (ub) = crd (ub) = c (ub) - A(:, ub)'*y - z (ub) + w (ub);122<br>123123 for i = ub<br>124 if (rd(i))124 if \begin{array}{rcl} \text{if } ( \text{rd} \, (i) > 0 ) \\ \text{125} \qquad & z (i) = z (i) \end{array}125 z(i) = z(i) + rd(i);<br>126 elseif (rd(i) < 0)
126 e l s e i f (r d (i) < 0)<br>127 w(i) = w(i) - r cw(i) = w(i) - rd(i);<br>end
\frac{128}{129}rd(i)=0;end
130
131
132 % Compute current primal and dual objective values<br>133 fp = c'*x; fd = b'*y;
133 f p = c'* x; f d = b'* y;<br>134 if (n_ub > 0)
134 if (n_{-1}b > 0)<br>135 fd = fd -
135 \hat{f}d = f d - u (ub)' * w (ub);<br>136 end
           end
137
138 % Compute current primal, dual and complementarity residuals<br>139 rp = b - A*x: nrm-rp = norm(rp.2)/max(1.nrm-b):
139 rp = b - A*x; n rm r p = norm (rp, 2)/max(1, n rm b);<br>140 rd = c - A' * y - z;
            rd = c - A'*y - z;
141 if (n_{-1}b > 0)<br>142 rd(\mu b) = r_0142 rd (ub) = rd (ub) + w (ub);<br>143 end143 end<br>144 nrm
            nrm rd = norm ( rd . 2) / max( 1 . nrm c ):
```

```
145<br>146
146 if (n_{-1}b > 0)<br>147 ru(ub) = u147 r u (ub) = u (ub) - x (ub) - s (ub); nrm_ru = norm (ru (ub), 2)/max (1, nrm_u);<br>148 rsw (ub) = s (ub), *w (ub): nrm_rsw = norm (rsw (ub), 2);
                rsw (ub) = s (ub) *w (ub); nrm_rsw = norm(rsw(ub), 2);
149 else<br>150 nr
             nrm_ru = 0; n rm_rsw = 0;<br>end
151<br>152
             rxz = x.*z; n rm rxz = norm(rxz, 2);
153<br>154
154 % Compute trajectory parameter<br>155 if (n_{-1}b > 0)155 if (n \text{--} \cup b > 0)<br>156 mu = full (
156 mu = full ((\text{sum}( r \times z ) + \text{sum}( r \text{sw} )) / (n + n \text{ sub} ));<br>157 else
157 e l s e<br>158 mu
            mu = \text{full} (\text{sum} (r \times z) / n);159
\frac{160}{161}161 % Print iteration report<br>162 forintf(1.'Iteration.%3i
162 f print f (1, 'I teration \frac{0.3i}{0.3i}: \text{m} = \frac{0.5i}{0.5i} . \text{m} = \frac{0.5i}{0.5i} . \text{m} = \frac{0.5i}{0.5i} and \text{m} = \frac{0.5i}{0.5i} and \text{m} = \frac{0.5i}{0.5i} and \text{m} = \frac{0.5i}{0.5i} and \text{m} = \frac{0.5i}{0.5i}163 f p r in t f (1, ' R e siduals : \text{Lrp} = 0.413.8 e , \text{Lrp} = 0.413.8 e \n ' , n rm rp , n rm rd , n rm ru );<br>164 f p r in t f (1, ' \text{Lap} = 0.413.8 e \text{Lap} = 0.413.8 e \n ' , n rm rx z , n rm rs w ) ;
             \{ \text{print}(1, \text{'}\text{...}\text{...}\text{...})rxz=\frac{0}{2}13.8e, rsw=\frac{0}{2}13.8e\n', nrm rxz, nrm rsw);
165
            % Test for convergence
167 if (abs ( fp−fd ) /max (1, abs ( fd ) ) < to l & nrm_rp < to l & nrm r a = to l ( abs dreak :
                break:169 end
170<br>171
171 % Choose target trajectory parameter and adjust residuals<br>172 sigma = min(0.1.100*mu):
172 sigma = \min(0.1, 100 * mu);<br>173 rxz = sigma*mu*ones(n.1)
             rxz = sigma*mu*ones(n, 1) - rxz;
```

```
174 if (n_{-1}b > 0)<br>175 rsw (ub) = 0\text{rsw}(\text{ub}) = \text{sigma}*\text{mu}*\text{ones}(n \text{ub}, 1) - \text{rsw}(\text{ub});<br>end
176
\frac{177}{178}178 % Compute scaling matrix and coefficient matrix for normal equations 179 if (n + b) 0)
179 if (n_{-1}b > 0)<br>180 d(ub) = mi
180 \hat{d}(ub) = \min(\max\_diag, \text{ ones}(n_-ub, 1) / (z(ub)./x(ub) + w(ub)./s(ub)));<br>181 end
181 end<br>182 if (
182 if (n_{\text{-}}nub > 0)<br>183 d ( nub ) = mi
            d(\nmid \text{pub}) = \min(\max \text{diag} \, , \, x(\text{sub}). / z(\text{sub})).184<br>185
           B = A * sparse ( diag ( d ) ) * A';
186<br>187
187 % Cholesky factorization of normal equations<br>188 R = \text{chol}(B(\text{ordering}, \text{ordering}))).R = \text{chol}(B(\text{ordering}, \text{ordering})));
189<br>190
           % Compute rhs for normal equations
191 b b a r = r p;<br>192 if (n = u b >192 if (n_{-1}b > 0)<br>193 tn (nb) = d193 tn (ub) = diag(d(ub))*(rd(ub) + (rsw(ub)-w(ub).*ru(ub))./s(ub) - rxz(ub)./x(ub));<br>194 end
194 end<br>195 if (
            if ( n_{-}nub > 0 )196 tn(nub) = diag(d(nub)) * (rd(nub) - rxz(nub). / x(nub));<br>197 and
197
198 b b a r = b b a r + A*tn;
199<br>200
200 % S o lve the normal equations system for dy and recover dx, ds, dw, dz<br>201 dy(ordering) = R \setminus R' bhar (ordering)):
201 dy ( ordering ) = R \ (R' \ b b ar ( ordering ) );<br>202 dx = diag ( d ) * (A' * d v ) - tn :
           dx = diag(d) * (A' * d v) - tn:
```

```
203 dz = (rxz - z * dx) / x;<br>204 if (n \text{ ub} > 0)204 if (n_{-1}b > 0)<br>205 ds (n b) = r205 ds ( ub ) = r u ( ub ) - dx ( ub ) ;<br>206 dw ( ub ) = A ( ; , ub ) ' * dv + d
               dw( ub ) = A(:, ub)'*dy + dz( ub);207 end
208
209 % Compute maximum feasible step<br>210 alphax = ratio Test (x, dx, tolzro)
210 alphax = ratio Test (x, dx, tolzro);<br>211 if (n_ub > 0)
211 if (n_{-1}b > 0)<br>212 alphas = r
212 a l p h a s = r a t i o T e s t ( s ( ub ) , t o l z r o );<br>213 a l p h a p = \min(A) p h a x . a l p h a s ) :
213 alphap = min(alphax, alphas);<br>214 else
214 else<br>215 alı
            alpha = alpha \times;
216<br>217
217 if (isinf(alphap))<br>218 error ('Extreme_r
218 error ('Extreme_ray_found_in_primal_problem');<br>219 end
            end
220
221 alphaz = ratio Test (z, dz, tolzro);<br>222 if (n - ub > 0)222 if (n_{-}ub > 0)<br>223 alphaw = r
223 alphaw = ratio Test (w(ub), dw(ub), tolzro);<br>224 alphad = min(alphaz, alphaw);
               alpha = min( alpha z, alpha w);225 else<br>226 alı
               alphad = alphaz:
227 end<br>228 if
228 if (i \sin f(i \sinh d))<br>229 % Check for dual
229 % Check for dual unbounded solution<br>230 error ('Extreme_ray_found_in_dual_pr
230 error ('Extreme_ray_found_in_dual_problem');<br>231 end
            end
```

```
232<br>233
233 % Update solution<br>234 eta = max(min\_eta)234 eta = max(min\_eta, 1 - mu);<br>235 x = x + eta * alphaa * dx:
235 x = x + eta * alphaap * dx;<br>236 y = y + eta * alphad * dy;236 y = y + eta * alpha d * dy;<br>237 z = z + eta * alpha d * dz;237 z = z + eta * alpha d * dz;<br>238 if (n_-ub > 0)238 if (n_{-1}b > 0)<br>239 s (n b) = s239 s (ub) = s (ub) + eta * alpha p * ds (ub);<br>
240 w (ub) = w (ub) + eta * alpha * dw (ub);240 w(ub) = w(ub) + eta * alpha d * dw(ub);<br>241 end
241 end<br>242 end
        end
243<br>244
244 fprintf ('Total_CPU_time_=\%g\n', cputime-ts);<br>245 fprintf (1.'Problem_size: %i_X-%i...%i_bounded.
245 f printf (1, 'Problem size: %i X %i, %i bounded, %i nonzeros, rank %i\n', size (A), n ub, nr<br>246 f printf (1, '.......................%i..nonzero..elements..in. AAT\n', nnz (A*A'));
246 fprintf(1,'______________%i_nonzero_elements_in_AAT\n', nnz(A*A'));<br>247 fprintf(1,'_____________%i_nonzero_elements_in_LU_factors\n', (2*n
247 fprintf(1, '----------------%i nonzero elements in LUufactors\n', (2∗nnz(R)−m));<br>248 return :
        return ;<br>end
249
250
251 function alpha = ratio Test (x, dx, tolzro)<br>252 %
252 % ˜˜˜˜˜˜˜˜˜˜˜˜˜˜˜˜˜˜˜˜˜˜˜˜˜˜˜˜˜˜˜˜˜˜˜˜˜˜˜˜˜˜˜˜˜˜˜˜˜˜˜˜˜˜˜˜˜˜˜˜˜˜˜˜˜˜˜˜˜˜˜˜˜˜˜˜˜
253 % Returns the maximum step for x and direction dx254 % −−−−−−−−−−−−−−−−−−−−−−−−−−−−−−−−−−−−−−−−−−−−−−−−−−−−−−−−−−−−−−−−−−−−−−−−−−−−−
255 alpha = inf('double');<br>256 for i = 1 : length(x)
256 for i = 1 : length (x)<br>257 if (dx(i)) < -tolzro
257 if (dx(i) < -tolzro)<br>258 alpha = min(alpha
                  a \overline{\b} h a = \min(\nabla a \overline{\b} - x(i)/dx(i)) ;
259 end
           end
```
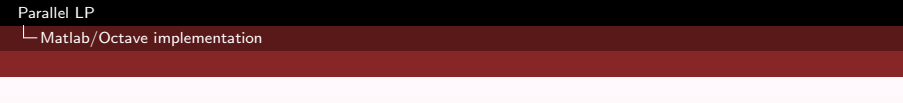

K ロ > K 레 > K 코 > K 코 > - 코 - K 9 Q Q +

<span id="page-40-0"></span>261 end